# **100% Money Back**

**Vendor:** Oracle

**Exam Code:** 1Z0-822

**Exam Name:** Oracle Solaris 11 Advanced System Administration Exam

**Version:** Demo

A recursive snapshot was taken of the root pool and the snapshot streams are stored on a remote system. The boot disk has failed, has been replaced, and the root pool snapshots have been restored. Which two steps are still required to make the system bootable?

- A. Re-create the swap and dump devices.
- B. Install the boot blocks on the new disk.
- C. Restore the snapshot stream.
- D. Set the bootfs property on the root pool.
- E. Perform a ZFS rollback to restore the file systems in the root pool.

# **Correct Answer:** CE

# **QUESTION 2**

Review the following output from the zpool status command:

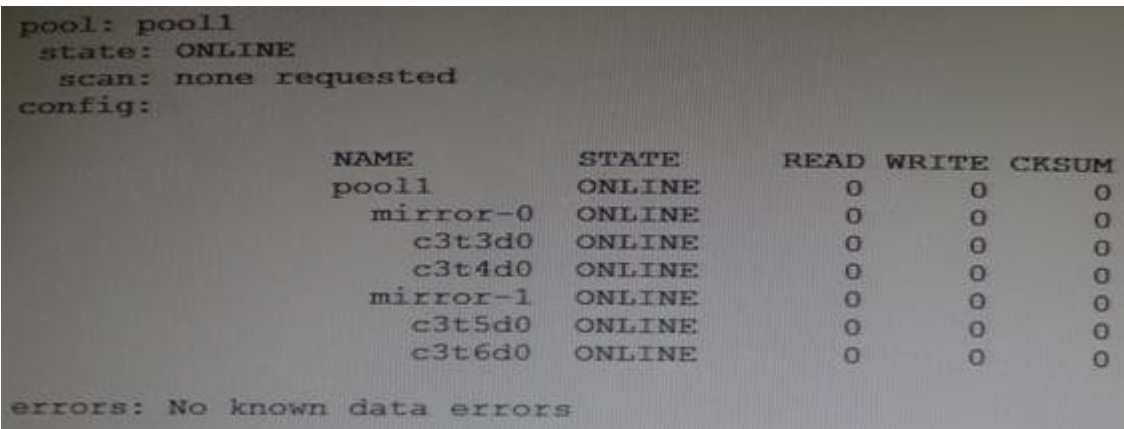

Which three are true for pool1?

- A. It this mirror is split, the new pool will contain disks c3t5d0 and c3t6d0.
- B. If this mirror is split, by default the new pool will contain disks c3t3d0 and c3t5d0.
- C. Data is striped across mirror-0 and mirror-1.
- D. mirror-1 is a mirrored copy of data that is stored on mirror-0.
- E. Disk c3t3d0 is a mirrored copy of disk c3c4d0.
- F. If this mirror is split, pool1 will no longer be mirrored.

# **Correct Answer:** BDE

# **QUESTION 3**

The zfs holds command displays the following information:

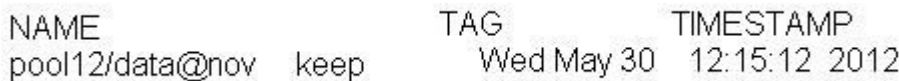

Which two statements are true?

- A. Use zfs destroy d pool12/data@nov to destroy the snapshot immediately.
- B. Attempts to destroy the snapshot using zfs destroy pool12/data@nov will fail.
- C. Attempts to destroy the pool12/data@nov snapshot will not destroy the snapshot immediately.
- D. The zfs directory R pool12/data command will destroy the file system immediately.
- E. The defer destroy property is set to on for the pool12/data@nov data set.

F. The userrefs property is set to 1 (or higher) for the pool12/data@nov data set.

# **Correct Answer:** CE

# **QUESTION 4**

Consider the following ZFS configuration:

```
USED AVAIL REFER MOUNTPOINT
NAME
                        436M 9.21G 284M /export
rpool/export
                        152M 9.21G 35K
rpool/export/home
                                          /export/home
rpool/export/home/curly
                        35K 9.21G 35K
                                          /export/home/curly
```
You have created snapshots of the homo directories which are as follows:

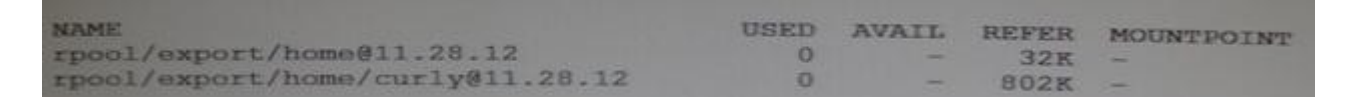

You have another storage pool named bpool on the same system. You use the following command to store the snapshots in this pool:

# zfs send rpool/export/home@11.28.12 | zfs recv f bpool@11.28.12

What will be created in the pool bpool as a result of this operation?

- A. bpool/export/home/ bpool/export/home/curly
- B. bpool/export/home/ bpool/export/home/curly bpool/export/home@12.25.11
- C. bpool/export/home/ bpool/export/home/curly bpool@12.25.11
- D. bpool/curly bpool/curly@12.25.11
- E. bpool/curly
- F. bpool/curly bpool@12.25.11

# **Correct Answer:** A

# **QUESTION 5**

Consider the following commands on a newly installed system:

zfs set compression=on rpool zfs get H 0 source compression rpool

What is the output of the second command?

- A. default
- B.
- C. local
- D. on

**Correct Answer:** C

**QUESTION 6** You want to create a ZFS file system with the following specifications: lzjb compression enabled

· Cannot consume more than 2 GB from the storage pool

· · Redundant data at the block level eliminated Mounted as /data ·

Which command creates the desired file system?

- A. zfs create o mountpoint=/data,compression=on,algorithm=lzjb,deduplication=on,quota=2g /pool1/data
- B. zfs create o mountpoint=/data compression=on algorithm=lzjb deduplication=on quota=2g /pool1/data
- C. zfs create o mountpoint=/data o compression=on o dedup=on o quota=2g /pool1/data
- D. zfs create o mountpoint=/data o compression=on o algorithm=lzjb o deduplication=on o quota=2g / pool1/data
- E. zfs create pool/data zfs set mountpoint=/data,quota=2g, dedup=on,compression=on /pool1/data

# **Correct Answer:** C

# **QUESTION 7**

Which two zpool subcommands will permanently remove a submirror from active storage pool?

- A. remove
- B. detach
- C. destroy
- D. offline
- E. replace
- F. split
- G. zpool does not permit this operation on an active storage pool unless the submirror faults.

# **Correct Answer:** AB

# **QUESTION 8**

Your task is to configure storage for an Oracle Solaris 11 system to support multiple web servers. Each web server will be contained in a separate zone. The system has an attached disk array configured as a JBOD (Just a Bunch Of Disks). The system also has an internal solid-state drive.

The data accessed through the websites will be primarily read-only. The web servers are expected to be very busy, so configure the storage for maximum performance. Because the data is primarily static, but redundancy is required to maintain high availability in the event of a hardware failure. Data does not change often, but it is expected that the same data will be accessed many times throughout the day. Which configuration option best meets the data storage requirements?

- A. a raid2 storage pool with a separate log device
- B. a mirrored storage pool with a separate cache device
- C. a mirrored storage pool with a separate log device
- D. a three disk striped storage pool with a separate cache device
- E. a raidz1 storage pool with a separate log and cache device

# **Correct Answer:** B

# **QUESTION 9**

The zpool configuration on serverA is:

pool 1 c3t2d0 c3t3d0 pool 2

c3t4d0 c3t5d0

The zpool configuration on servetB is:

pool1 mirror-0 c3t2d0 c3t3d0 mirror-1 c3t4d0 c3t5d0

Which option will modify the configuration on serverA to match serverB?

- A. zpool destroy pool2 zpool attach pool1 c3t4d0 c3t5d0
- B. zpool destroy pool2 zpool attach pool1 c3t2d0 c3t2d0 c3t4d0 c3t5d0
- C. zpool destroy pool2 zpool add pool1 c3t4d0 c3t5d0
- D. zpool destroy pool2 zpool mirror pool1 pool2
- E. zpool destroy pool2 zpool attach pool1 c3t2d0 attach pool1 c3t3d0 zpool attach pool1 c3t4d0 attach pool1 c3t5d0
- F. zpool destroy pool1; zpool destroy pool2; zpool create pool1 mirror c 3t2d0 c3t3d0 mirror c4t4d0 c3t5d0

# **Correct Answer:** F

# **QUESTION 10**

Which is the result of the following command?

# zfs send i dpool/sales/qrreports@qtrreport dpool/sales/qrreports@mth3qtrreport

- A. An error message will be sent to standard error.
- B. The dpool/sales/qrreports@qtrreport snapshot is saved to disk.
- C. The dpool/sales/qrreports@mth3qtrreport snapshot is saved to disk
- D. The difference between the First snapshot and the second snapshot will be written to disk

# **Correct Answer:** A

# **QUESTION 11**

You have a ZFS pool that contains a hierarchy of data file systems. You create snapshots of the file systems and you created a clone (dpool/export/CID) of the dpool/export/home/CID file systems. The file systems are as follows:

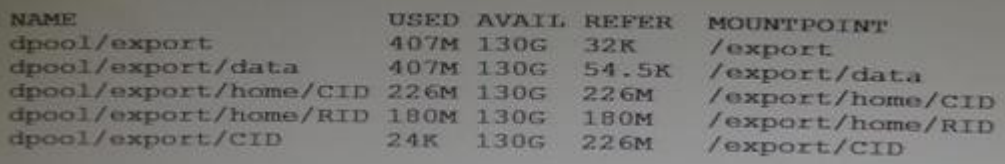

Now you remove a file from the cloned file system:

root@sll-server1:~# rm /export/CID/core.bash.8070

How will space usage be changed for dpool/export/CID?

- A. The USED value will increase and the REFER value will decrease; the AVAIL value will be unchanged.
- B. The USED value will decrease and the REFER value will increase; the AVAIL value will increase.
- C. The USED value will decrease, the REFER value will decrease; the AVAIL value will increase.
- D. USED, REFER and the AVAIL value will be unchanged.

# **Correct Answer:** C

# **QUESTION 12**

To reduce the use at storage space on your server, you want to eliminate duplicate copies of data in your server's ZFS file systems. How do you specify that pool1/data should not contain duplicate data blocks on write operations?

- A. zfs create o compression=on pool1/data
- B. zpool create o deduplication=on pool1 ; zfs create pool1/data
- C. zpool create o dedupratio=on pool1 ; zfs create pool1/data
- D. zfs create o dedupratio=2 pool1/data
- E. zfs create o dedup=on pool1/data

# **Correct Answer:** E

# **QUESTION 13**

Which option lists default checkpoints for building an image using the Distribution Constructor?

- A. manifest-valid and ba-init
- B. ba-arch and grub-setup
- C. transfer-ips-install and pre-pkg-img-mod
- D. pkg-img mod and create-usb

# **Correct Answer:** A

# **QUESTION 14**

Which two statements describe the capabilities of the Distribution Constructor?

- A. ISO images for use with the Automated Installer (AI) can be created.
- B. Bootable USB images can be created for SPARC and x86 architectures.
- C. A single installation server can be used to create ISO imager, for SPARC and x86 architectures.
- D. Checkpoints are used to pause the build, thereby allowing the running of a script to modify the resulting ISO image.
- E. A single installation server can be used to create ISO images for Solaris 10 and Solaris 11.0 operating systems.

# **Correct Answer:** BE

# **QUESTION 15**

Your colleague is administering the company's Automated Install server and is using a custom manifest. You now plan to replace the default AI manifest with the custom manifest. Which installadm subcommand must you use to replace the default AI manifest?

- A. update-service
- B. update-manifest
- C. set-service
- D. create-manifest
- E. create-service
- F. set-manifest

# **Correct Answer:** B

You are using AI to install a now operating system. You add the following information to the AI manifest:

<configuration type="zone" name="dbzone source="http://sysA.example.com/zone\_cfg/zone.cfg"/>

Which statement is true regarding the zone.cfg file?

- A. It is a text file in a zonecfg configuration format.
- B. It is an AI manifest that specifies how the zone is to be installed.
- C. It is an XML file in a form suitable for use as a command script file for the zonecfq command.
- D. It is an profile with keywords that are specific for configuring a zone as part of the installation
- E. It is an XML file that specifies the zonename, zonepath, and other zonecfg parameters.

# **Correct Answer:** C

# **QUESTION 17**

You are the administrator of on Oracle Solaris 11 Al server. You added a client. Then you created a custom manifest, custom criteria, and a custom profile for the client. You made an error in the package path within the custom manifest. When will the error appear?

- A. when the manifest is checked during client preinstall
- B. when the manifest is used during client install
- C. when the manifest is updated on the AI server
- D. when the manifest is added to the AI server

# **Correct Answer:** D

# **QUESTION 18**

You plan to use the Automated Installer (AI) to install a nonglobal zone named zone1. You created custom manifest for the nonglobal zone and named it zone1manifest. Which command must you use to add this custom manifest to the s11-sparc install service and associate this custom manifest with the nonglobal zone?

- A. installadm create-profile n s11-sparc f /term/zone1manifest.xml c zonename="zone1"
- B. installadm create-manifest n s11-sparc f /term/zone1manifest.xml m zone1manifest c zonename="zone1"
- C. installadm create-client n s11-sparc f /term/zone1manifest.xml m zone1manifest c zonename="zone1"
- D. installadm create-server n s11-sparc f /term/zone1manifest.xml m zone1manifest c zonename="zone1"

# **Correct Answer:** B

# **QUESTION 19**

You are using the distribution constructor to build a custom text installer. You copied and modified the default test installer XML file and issued the following command to build image:

#/usr/bin/distro\_const build v /usr/share/distro\_const/new-dc\_ai\_x86.xml

How will the checkpoints in the distribution constructor be used by this command?

- A. The distribution constructor will create a snapshot of the data directory al a checkpoint and report errors the log file until completed.
- B. The distribution constructor will stop at each checkpoint until you issue a distro\_const restart command.
- C. The distribution constructor will not use checkpoints without the correct CLI option added to the command.
- D. The distribution constructor will stop at a checkpoint only if an error is encountered during the image build.

# **Correct Answer:** D

# **QUESTION 20**

Your company's security policy prohibits access to the Internet. You already installed an instance of Oracle Solaris 11 on an M-series server for base testing. You used the text install media to install the system. You also installed a package repository on the same system. There are 10 M-series servers that have just been installed on the local network. Can you immediately install an AI server on your testing machine order to install Oracle Solaris 11 on these 10 servers?

- A. Yes, by using the existing Solaris 10 Jumpstart server.
- B. Yes, by using the text install media for the AI software.
- C. Yes, by using the Installed package repository.
- D. No, you must download the AI .iso image from Oracle first.
- E. No, the Solaris large-server group must be installed because it contains the AI setup tools.
- F. No, the Solaris 11 full n repository must be installed on the AI server.
- G. No, you must have a prebuilt image that was created by the distribution constructor.

# **Correct Answer:** B

# **QUESTION 21**

You have set resource controls on a project. Now you want to set up syslog to monitor a particular resource control and log a message whenever the resource control is exceeded. Which option would you choose to activate logging on the global resource control facility to establish a syslog action on a resource control?

- A. Use the rctladm command to enable the global syslog attribute of a resource control.
- B. Use the prctl command to enable the global syslog attribute of resource control.
- C. Use the ipcs command to enable the global syslog attribute of a resource control.
- D. Use the setrctl command to enable the global syslog attribute of a resource control.
- E. By default, global logging of resource control violations is already enabled. Make an entry in the syslog.conf file and refresh the system-log service.

# **Correct Answer:** A

# **QUESTION 22**

Consider the following command:

zonestat q r physical-memory R high z dbzone p p "zones" 10 24h 60m

What data will this command report?

- A. The dbzone's physical memory usage every hour for a day, displaying the 10 higher usage intervals for each hour.
- B. All the dbzone's resource usage, excluding physical memory, 10 times an hour for a day.
- C. The dbzone's CPU, virtual memory, and networking utilization every hour for a day, displaying top 10 usage intervals.
- D. The dbzone's memory and CPU utilization every 10 seconds for a day, displaying peak usage each hour.
- E. The dbzone's physical memory usage every 10 seconds for a day. displaying peak usage each hour.

# **Correct Answer:** D

# **QUESTION 23**

Consider the following command and output:

user\$ newtask v p canada Identify the output.

A. the task ID for the project canada

- B. the project ID for the project canada
- C. the task ID for the shell
- D. the task ID for all jobs already running in the shell

# **Correct Answer:** C

# **QUESTION 24**

Which vmstat field output indicates the effort the system is making to find memory for future processes?

- A. re
- B. sr
- C. free
- D. fr

# **Correct Answer:** A

# **QUESTION 25**

Examine the output of the following commands:

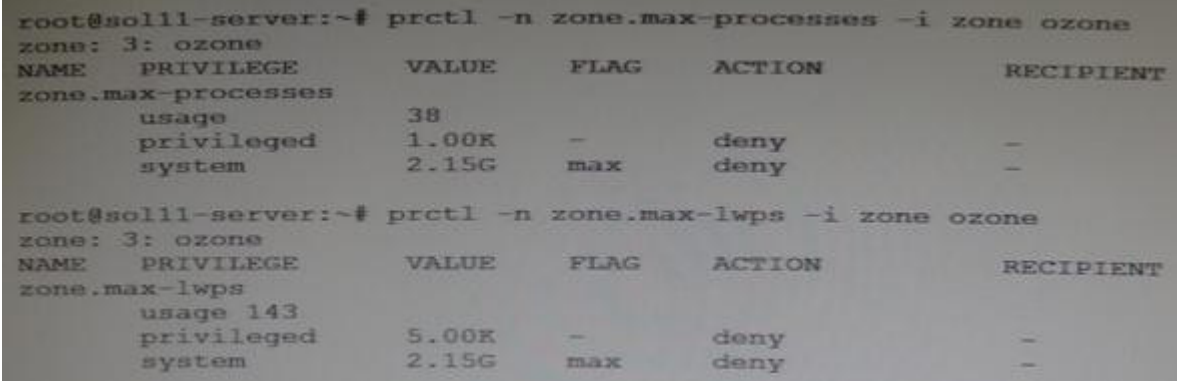

Which statement is true concerning these resource controls settings?

- A. The zone.max-lwps resource control was set to its value when the zone.max- processes resource control was set to its value.
- B. The prctl command can be used to change the max value for these resource controls.
- C. The zone.max-processes resource control will deny zombie processes from exhausting the resource table.
- D. The zone.max-lwps resource control will deny zombie processes from exhausting the process table.

# **Correct Answer:** C

# **QUESTION 26**

You and an associate named Frank administer a Solaris server. Frank will be responsible for monitoring system resource usage, so you set up a project entry for his account. Consider the following commands and output:

```
root@soll1-server:~# projects frank
default group.staff clockfix user.frank
root@soll1-server:~# getent user_attr frank
frank::::type=normal;project=clockfix;profiles=Audit Review, Cron Management
root@soll1-server:~# cat /etc/project
system:0::::
user.root:1::::
noproject:2::::
default:3::::
group.staff:10::::
clockfix:510:project-clock:frank::project.cpu-caps=(priv, 1.5,deny)
user.frank:501:monitor:frank::task.max-lwps=(priv,100,signal=SIGTERM)
```
# Which is Frank's default project?

- A. default
- B. clockfix
- C. user.frank
- D. group.staff

# **Correct Answer:** B

# **QUESTION 27**

What can you retrieve using a vmstat command?

- A. the number of kernel threads active on the system
- B. the amount of physical memory available on the system
- C. the rate of system calls made on the system
- D. the amount of time spent on paging activity

# **Correct Answer:** A

# **QUESTION 28**

User Frank is a member of two projects. He currently has a process running. He needs to move the process from its current project to the other project. Which command must Frank use to determine the process' task ID?

- A. projects
- B. prtcl
- C. id
- D. ps

# **Correct Answer:** D

# **QUESTION 29**

Which two statements describe projects and/or tasks?

- A. A task is a resource container for one process.
- B. Project resource controls are evaluated before task resource controls.
- C. Every user belongs to one or more projects.
- D. Every task associates a project with a process.
- E. A project is optional and not every user must belong to a project.

# **Correct Answer:** CD

# **QUESTION 30**

Resource constraints have been placed on a particular project. Which command would you use to view the constraints that have been placed on that project?

- A. ipcs
- B. prctl
- C. projects
- D. rctladm
- E. prstat

# **Correct Answer:** B

# **QUESTION 31**

Frank is a member of two projects on you system. He has a process running in a project called projectclock and needs to move it under the other project he belongs to. Which command must Frank use to move the process?

- A. setproject
- B. newtask
- C. projmod
- D. prtcl

# **Correct Answer:** C

# **QUESTION 32**

You configured a limit of 100 LWPs project. You want to ensure that the LWP limit was not set too low, so you need to monitor the LWPs currently in use by the project. Which two options could you use to monitor the current LWP resource control and the consumption of resources for this project?

- A. prtcl \$\$
- B. configuring syslogd to log messages received from the resource manager daemon
- C. ps o taskid p
- D. prtcl n task.max-lwps \$\$
- E. rctladm l task.max-lwps
- F. rctladm e syslog task.max-lwps; when the threshold for the resource is exceeded, a log entry will be generated by syslogd

# **Correct Answer:** DF

# **QUESTION 33**

The following information describes the current dump configuration of your server:

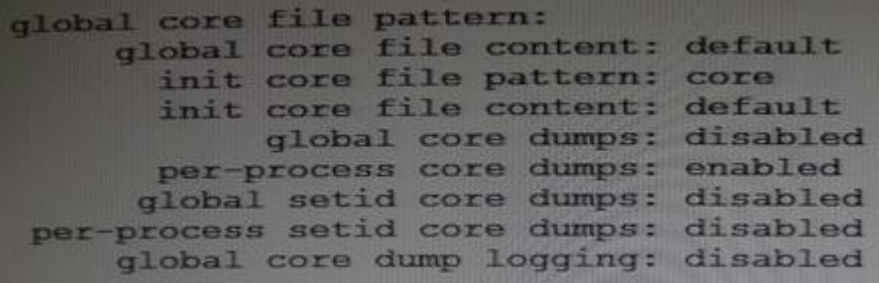

Assume that the following command lines have been run on a system:

(root) # coreadm g \$HOME/var/core/%m.core.%f.%t (non-root) \$ coreadm p core.%f.%p

Identify the result of a subsequent process crash.

- A. A copy of a core file will appear in /var/core.
- B. A copy of a core file will appear in the process' current working directory.
- C. The root copy will include the taskid of the process.
- D. The nonroot copy will include the day of the process crash.
- E. The global format will override the per-process format.
- F. The global core dump is disabled, so a core file will not be saved.

# **Correct Answer:** B

# **QUESTION 34**

You are asked to configure your system to save crash dump information. While choosing a directory to save the dump data, you consider protecting a minimum amount of free space. What is the default minimum free space in a crash dump directory?

- A. By default, the minimum free space is 10% of the size of the dump volume.
- B. By default, no minimum free space is set.
- C. By default, the minimum free space is 1 MB.
- D. By default, the space is determined by the amount of swap space.
- E. By default, the spat e is determined by the amount of memory installed in the system.

# **Correct Answer:** C

# **QUESTION 35**

You are mentoring a colleague who recently added a local7.notice entry to the /etc/syslog.conf file. After restarting the logging service, your colleague notices that no new records are being logged and asks for your help. Included in the file are these entries:

... (19)\*.alert root (20)\*.emerg \* (21)local7.notice /var/log/Appx.log ...

While running the syslogd process in debug mode, you notice the following:

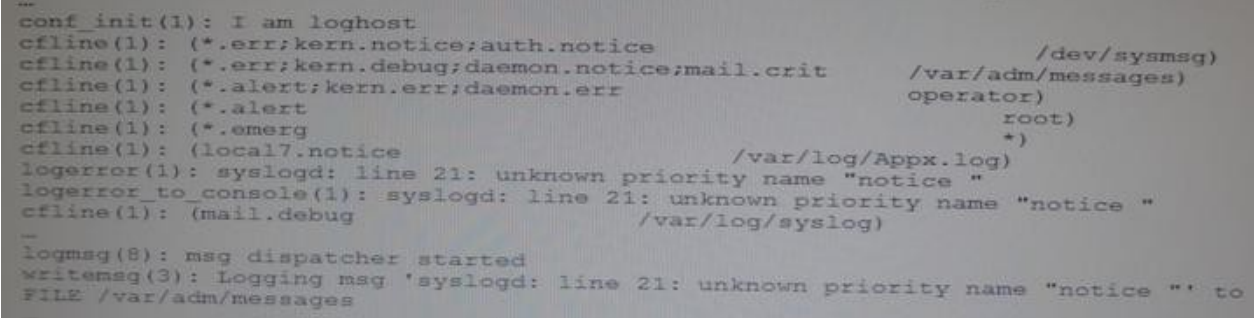

You examine the /var/adm/messages file: Jan 6 00:23:10 so111-server syslogd: line 21: unknown priority name "notice "

What do you identify as the cause of the problem?

- A. There is a control or nonprintable character at the end of line 21 in the /etc/syslog.conf file.
- B. The application that logs to /var/log/Appx.log does not support the notice priority.
- C. There is an extra space in line 21 in the /etc/syslog.comf file.
- D. The facility local7 does not support the notice priority.

# **Correct Answer:** D

# **QUESTION 36**

Which four configuration elements are managed by the dumpadm utility?

- A. the location of the dump device
- B. the location of the savecore directory
- C. the index number for the next core dump
- D. the reserved file system space that a core dump may not use
- E. the compression of the crash dump file
- F. the size of the dump device

# **Correct Answer:** ABCD

# **QUESTION 37**

What is true about crash dump configuration?

- A. The minfree value can be to protect a percentage of available disk space.
- B. The default size of the dump device is configurable.
- C. You can use one ZFS volume for both swap and dump.
- D. You can set quota on a ZFS dump device.
- E. When set on the dump device, the minfree value sets the total size of the dump device to be a percentage of the total size of the root pool.

# **Correct Answer:** C

# **QUESTION 38**

Which two actions permit the system-log service to receive messages from a remote Solaris host?

- A. setting the property config/log\_from\_remote to true and restarting the service
- B. setting the property config/log\_from\_remote to \*.noticoand restart the service
- C. configuring a selector for remote messages in the /etc/syslog.conf file
- D. ensuring that port 514 is open to remote traffic and doesn't require a password

# **Correct Answer:** AD

# **QUESTION 39**

There is a valid SMF manifest located underneath the /var/svc/manifest directory. Which four methods can be used to add it to the services repository?

- A. Reboot the system.
- B. Restart the early-manifest-import service.
- C. Use the svccfg apply command.
- D. Restart the manifest-import service.
- E. Use the svccfg import command.

# **Correct Answer:** BCDE

# **QUESTION 40**

What is the purpose of the Service Management Facility (SMF) profiles?

- A. an XML file that describes current services and the instances
- B. allows the customization of services and instances
- C. stores configuration information about each service instance
- D. used to start and stop processes or services

# **Correct Answer:** A

# **QUESTION 41**

Identify two acceptable values for a <dependent> element in a service manifest.

- A. require all
- B. optional\_all
- C. optional any
- D. restart\_on
- E. none

# **Correct Answer:** BD

# **QUESTION 42**

You are creating a new SMF service named newservice. You perform the following steps:

- Create the XML manifest file to define the service.
- Create a script to be used to start and stop the service and set the execute permissions on this script.

What is the next step that you must perform to install this service?

- A. Enable the service
- B. Export the service
- C. Import the service.
- D. Create a snapshot of the service to be stored in the repository.

# **Correct Answer:** C

# **QUESTION 43**

Changes were made to the application/pkg/server:default service when an administrator made modifications to add a local package repository.

Which command should be used to identify the changes that were made to the application/pkg/ server:default service?

- A. svcs l application/pkg/server:default
- B. svcs vx application/pkg/server:default
- C. svccfg s application/pkg/server listprop
- D. svccfg s application/pkg/server:default listcust L
- E. svccfg s application/pkg/server listpg

# **Correct Answer:** D

# **QUESTION 44**

Your company wants to incorporate a legacy script that runs once during the boot cycle as an SMF service. What appropriate setting for the duration attribute in the startd property group for this service?

- A. transient
- B. contract
- C. wait
- D. boot

# **Correct Answer:** B

# **QUESTION 45**

Which option describes how to revert a service back to a previous version?

- A. Issue the svccfg delcust command.
- B. Issue the revetsnap command.
- C. Issue the restore repository command.
- D. Issue the svccfg revert command.

# **Correct Answer:** A

The network/ssh service is offline and you suspect that one of its configuration files may be missing. Which option will identify the missing file?

- A. svcs l
- B. svcs d
- C. svcs D
- D. svcs x
- E. svcadm clear
- F. viewing the network/ssh log file

# **Correct Answer:** D

# **QUESTION 47**

At which two stages are backups of the service configuration repository made?

- A. during boot, after the early-manifest-import service finishes
- B. during boot, before the manifest-import service starts
- C. during manifest import, before the manifest-import service finishes
- D. during manifest import, after the manifest-import service finishes
- E. when a service is modified using the svccfg command
- F. after the last successful boot
- G. when the svcadm refresh command is executed

# **Correct Answer:** DF

# **QUESTION 48**

You need to make a permanent modification to a machine's naming service. You need to change naming service from files to LDAP. Which two alternative methods would accomplish this task?

- A. Modify the existing /etc/nsswitch.conf file and execute: # nscfg import -£ name-service/switch
- B. Modify the existing /etc/nsswitch-conf file and execute: # netcfg import name-service/switch # svcadm refresh name-service/switch
- C. Modify the existing /etc/nsswitch.conf file and execute: # svcadm restart milestone/self-assembly
- D. Use the netcfg command to modify the location profile for the DefaultFixad network configuration profile.
- E. Use the svccfg command to set config/\* properties in the name-service/switch service: # svcadm refresh name-service/switch # svcadm restart name-service/switch

# **Correct Answer:** BE

# **QUESTION 49**

You discovered that the network/ipmp:default is not starting on boot. You listed the service and discovered the name of the log file. You now want to examine the log file entry created at boot. In which two locations can you find the log file created at startup?

- A. /lib/svc/volatile
- B. /etc/svc/volatile
- C. /var/svc/volatile
- D. /var/run
- E. /var/tmp
- F. /var/svc/log

G. /lib/svc/log

# **Correct Answer:** CF

# **QUESTION 50**

What is the effect of configuring privileges via the zonecfg utility?

- A. It forces every /one process to run with the same privileges.
- B. It restricts zone processes to the inherited set of zsched's privileges.
- C. It restricts zone processes to the inherited set of zoneadmd's privileges.
- D. It removes some privileges that are normally available in the zone.
- E. It can add some new privileges to or exclude some default privileges from the zone.

# **Correct Answer:** CD

# **QUESTION 51**

You decide to create a new rights profile to include a selection of Solaris authorizations and commands. The commands in your selection will require extra privileges. Which two files will you modify to add these privileges and authorizations?

- A. /etc/user\_attr
- B. /etc/security/auth\_attr
- C. /etc/security/prof\_attr
- D. /etc/security/exec\_attr
- E. /etc/security/prof\_attr.d/core-os
- F. /etc/security/auth\_attr.d/core-os

# **Correct Answer:** AC

# **QUESTION 52**

You have assigned rights profiles directly to the uses frank and now you want to add another profile. Which command enables you to list profiles directly assigned to frank?

- A. userattr profiles frank
- B. profiles p frank
- C. useratter p frank
- D. profiles frank

# **Correct Answer:** B

# **QUESTION 53**

Within the file /etc/security/exec\_attr.d/core-os, the following line is found:

Network

Management:solaris:cmd:RO::/usr/sbin/dladm:euid=dladm;egid=netadm;\privs=sys\_dl\_config,n et\_rawaccess,proc\_audit

To assume which of the following can a user using the su command execute dladm with full privileges?

- A. the net rawacess role
- B. the sys\_dl\_config profile
- C. the Network Management role
- D. a role that includes the sys\_dl\_config profile
- E. a role that includes the Network Management profile

# **Correct Answer:** C

# **QUESTION 54**

You administer an Oracle Solaris 11 server with multiple zones. You want to configure it so that all nonprivileged users in the global zone see only their own process. What must you do to make the change?

- A. Modify the LIMITPRIV variable in the /etc/usr/user\_attr file.
- B. Modify the basic privilege ser in the /etc/security/policy.conf file.
- C. Configure the priv= attribute in the /etc/security/prof\_attr.d/core-os file.
- D. Configure privileges for the ps command in the /etc/security/exec\_attrd/core-os file.

# **Correct Answer:** D

# **QUESTION 55**

Laura is a user and netadm is a role on a Solaris 11 system. You want to allow Laura to generate SSH keys. Which two steps should be taken?

- A. Verify that netadm includes the Network Management profile.
- B. Verify that laura has permission to access the Network Management profile.
- C. Verify that the Network Management profile includes the netadm role.
- D. Add a line for the ssh-keygen command to the file auth attr.d/local-entries.
- E. Add a line for the ssh-keygen command to the file exec\_attr.d/local-entries.

# **Correct Answer:** AD

# **QUESTION 56**

Assume you are on a system that has a valid use account johnjay Consider the following command-line invocation:

rolemod p "Network Administrator,All,Stop" johnjay What is the result?

- A. The user will not acquire profiles allowed in /etc/secutity/policy.conf
- B. There is no effect. The user acquires all profiles before the Stop profile is read.
- C. The system will return an error.
- D. The user gets Network Administrator profile and all profiles listed in the All macro.

# **Correct Answer:** D

# **QUESTION 57**

The output of the ppriv command lists four privilege sets. Which option best describes the Inherited privilege set?

- A. It is the privilege set that nonroot users may inherit.
- B. It is the privilege set an effective-user process may inherit.
- C. It is the privilege set only privilege-aware child processes may inherit.
- D. It is the privilege set the current process inherited.

# **Correct Answer:** D

# **QUESTION 58**

You appended a site-specific Rights Profile to the /etc/security/prof attr file. Which file will be updated as a result of this operation?

- A. /etc/security/prof\_attr.d/local-entries
- B. /etc/security/prof\_attr.d/prof\_attr
- C. /etc/security/prof\_attr.d/core-os
- D. /etc/user\_attr

# **Correct Answer:** C

You created a role. The role should be able to change the configuration of a zone. How will you assign that privilege to the role?

- A. Modify the zone using the admin resource, set the user property to the role and the auths property to manage.
- B. Assign to the role the zone Management Rights Profile.
- C. Assign to the role the solaris.zones.\* authorization.
- D. Assign to the role the zone Security Rights Profile.

# **Correct Answer:** B

# **QUESTION 60**

Yon are using the svc:/network/http:apache22 service to manage your web server. You have noticed that this service starts as the root: user and later changes to a nonprivileged user called webservd. You do not want this service to operate as the root user and any time. Which option correctly describes how you could achieve this task?

- A. Modify the privileges in the service configuration.
- B. Add an authorization to the webservd users' rights' profile.
- C. Create a webservd role with a modified exec\_attr entry.
- D. Modify the PHIV AWARE state of the service configuration.

# **Correct Answer:** A

# **QUESTION 61**

You created a virtual network of three zones.

One network hosts a web server. Another hosts an application server used by the web server. The third zone host a video streaming application.

You already configured a flow to prioritize the video traffic over the web server traffic. You now need to continuously monitor the flow.

Which tool must you use to gather the flow data?

- A. the system activity reporter (SAR)
- B. extended accounting
- C. the flowstat command
- D. the kstat utility

# **Correct Answer:** A

# **QUESTION 62**

Your organization uses a fixed base configuration for all Oracle Solaris native brand zones that are created. You want to configure your server so that it will use your company template when the create command is issued. Identify the preferred way to accomplish this.

- A. Change the /etc/zones/SYSblank.xml link to link to your company template and use create b.
- B. Set the default template property in the system/zones service to your company template.
- C. Change the /etc/zones/SYSsolaris.xml link to link to your company template.
- D. Set the zone default template parameter in the /etc/default/zones file.

# **Correct Answer:** C

**QUESTION 63** You need to configure three zones. zone1 will run an HTTP server, zone2 an application server, and zone3 a database. zone1 must be accessible to clients on other systems. zone2 and zone3 must not be accessible to the outside world. zone2 and zone3 must also communicate without going through zone1.

Identify the correct requirement.

- A. zone1 will need a VNIC to connect to a physical Ethernet link.
- B. zone1 will need at least two VNICs.
- C. zone2 and zone3 will need a dedicated etherstub.
- D. One etherstub will be necessary.
- E. A flow is needed to filter HTTP requests to zone1.

# **Correct Answer:** C

# **QUESTION 64**

Your company requires all nonglobal zones to have a limit on the number of processes. The policy is designed to prevent runaway processes from impacting the global zone and other nonglobal zones. To set a limit on processes, you set the following controls:

rctl:

name: zone.max-processes value: (priv=privileged,limit=1000,action=none)

rctl: name: zone.max-lwps value: (priv=privileged,limit=5000,action=deny)

You must now enable system logging for the zone.max-processes resource control to record when the limit is exceeded. Which command enables system logging for a resource control?

- A. priocntl
- B. zonecfg
- C. rctladm
- D. prctl

# **Correct Answer:** C

# **QUESTION 65**

You want to prioritize the video streaming traffic over the HTTP server traffic. Which attribute can be used to identify the streaming video flow?

- A. the NIC Transmit and Receive Ring
- B. the Differentiated Service Field
- C. the Application Port Number
- D. IP address and TCP port

# **Correct Answer:** D

# **QUESTION 66**

Which option provides limits for physical, swap, and locked memory?

- A. rcap.max-rss
- B. zone.max-locked-memory
- C. capped-memory
- D. zone.max-memory

# **Correct Answer:** C

To Read the **Whole Q&As**, please purchase the **Complete Version** from **Our website**.

# **Trying our product !**

- **★ 100%** Guaranteed Success
- **★ 100%** Money Back Guarantee
- **★ 365 Days** Free Update
- ★ **Instant Download** After Purchase
- ★ **24x7** Customer Support
- ★ Average **99.9%** Success Rate
- ★ More than **69,000** Satisfied Customers Worldwide
- ★ Multi-Platform capabilities **Windows, Mac, Android, iPhone, iPod, iPad, Kindle**

# **Need Help**

Please provide as much detail as possible so we can best assist you. To update a previously submitted ticket:

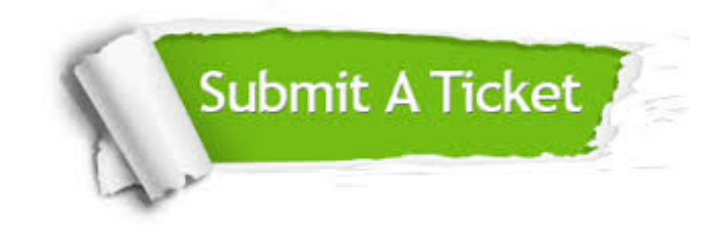

**One Year Free Update** Free update is available within One ar after your purchase. After One you will get 50% discounts for ng. And we are proud to t a 24/7 efficient Customer vort system via Email.

100%

**Money Back Guarantee** To ensure that you are spending on quality products, we provide 100% money back guarantee for 30 days from the date of purchase.

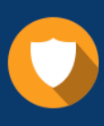

We respect customer privacy. We use McAfee's security service to provide you with utmost security for vour personal information & peace .<br>of mind.

**Security & Privacy** 

# **Guarantee & Policy | Privacy & Policy | Terms & Conditions**

[Any charges made through this site will appear as Global Simulators Limited.](http://www.itexamservice.com/)  All trademarks are the property of their respective owners.

Copyright © 2004-2015, All Rights Reserved.